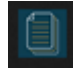

## **Ipad App Icons explained**

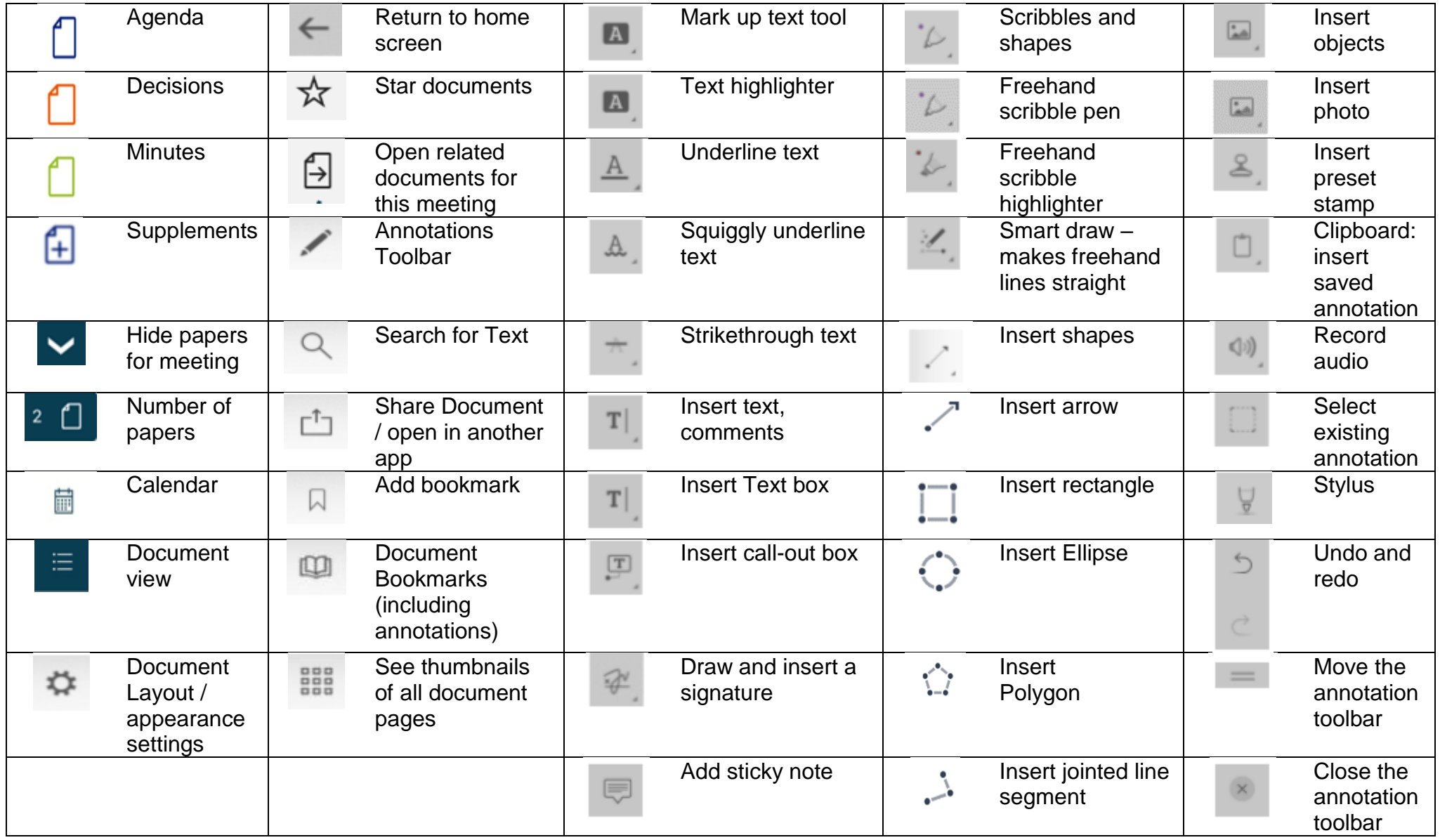

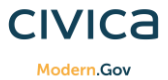